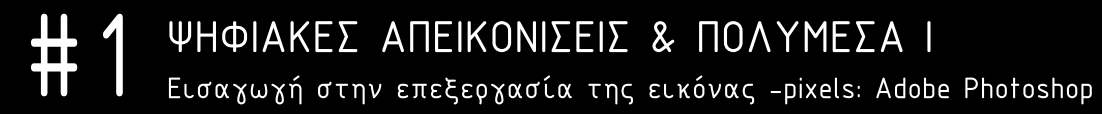

Όνομα-Επώνυμο

Αριθμός Μητρώου